### **Università degli Studi di Napoli Federico II**

Corso di Laurea in Informatica

### *VOGCLUSTERS*: Una Web Application per il trattamento e l'analisi di ammassi globulari

*Tutor accademico*:Dott.ssa Anna Corazza

*Tutor aziendale*:Dott. Massimo Brescia

*Candidato*:Sabrina Checolamatr: 566/1577

## Cosa sono gli ammassi globulari?

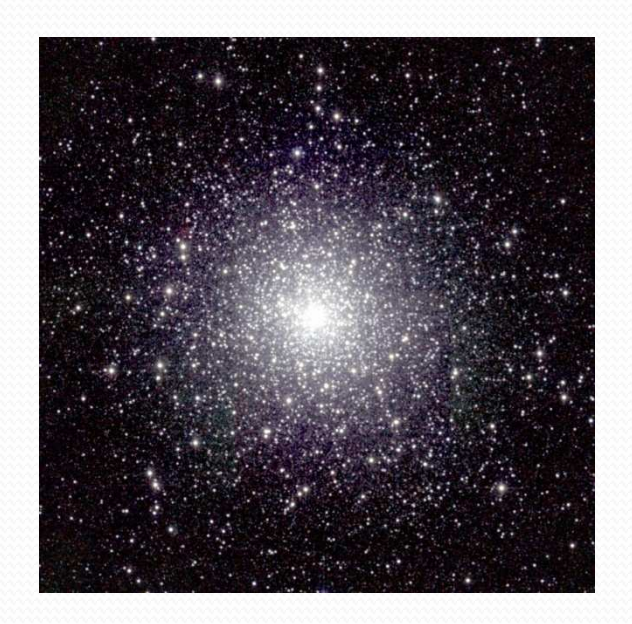

*Globular cluster "47 Tuc" (NGC 104)*

- Un *ammasso <sup>g</sup>lobulare* <sup>è</sup> un insieme di stelle che orbita come un satellite attornoal centro di una galassia;
- Ogni ammasso <sup>g</sup>lobulare <sup>è</sup> caratterizzato da una serie di parametri. (es. Ascensione retta, Declinazione etc.);
- Il valore di ogn<sup>i</sup> parametro <sup>è</sup> destinato <sup>a</sup> variare nel tempo <sup>a</sup> causa dell'evoluzione dello studio di tali oggetti;

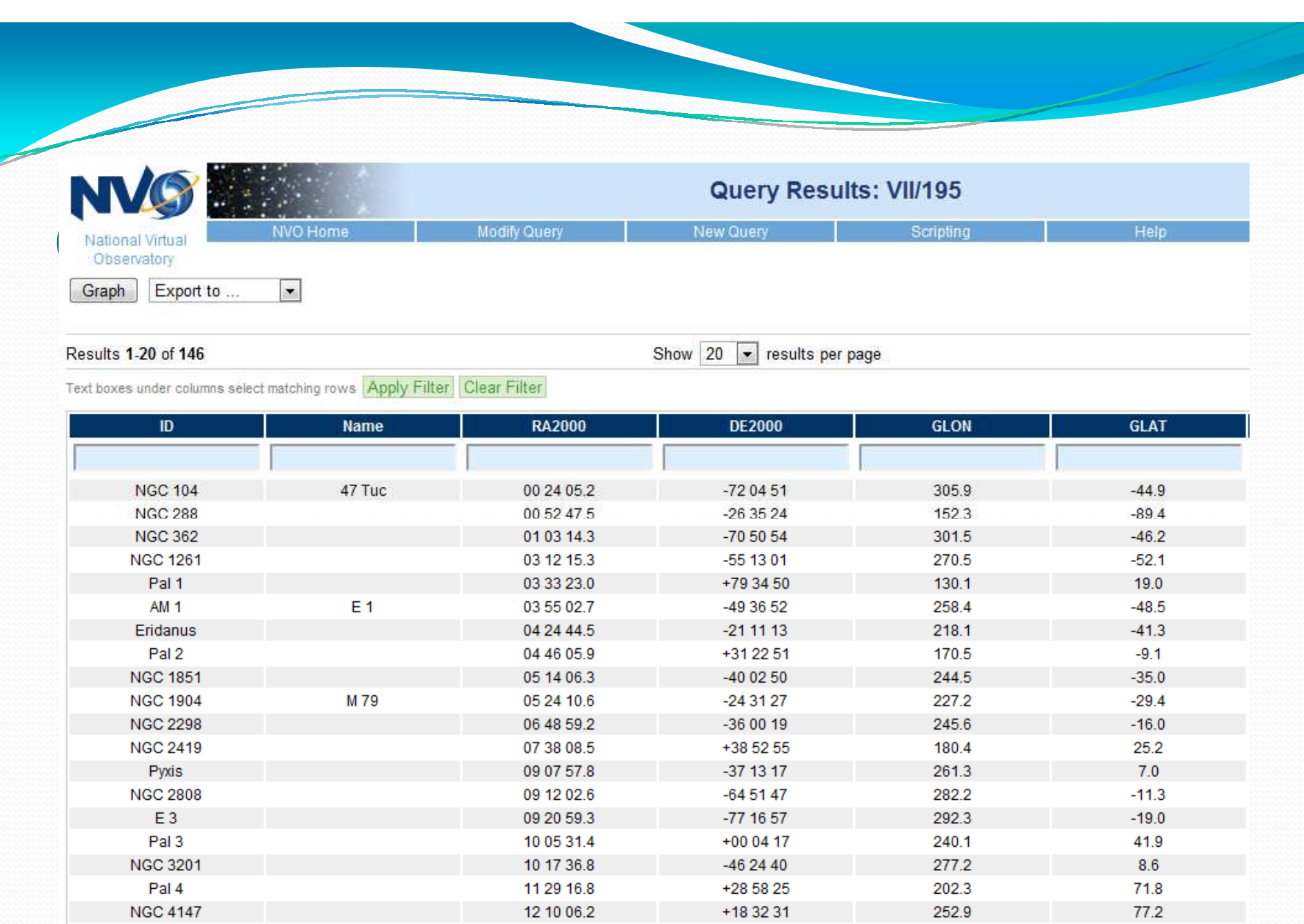

12 25 45.4

-72 39 33

Laurea in Informatica 22/03/2010

**NGC 4372** 

Sabrina Checola 566/1577

 $-9.9$ 

 $301.0$ 

## Il Problema

![](_page_3_Picture_1.jpeg)

- 1. Presenza di numerosi archivi delocalizzaticontenenti informazioni relative ad ammassi globulari;
- 2. Gran parte degli archivi non presentano uniformità e omogeneità nella rappresentazione dei dati;
- 3.I dati necessitano di un costante aggiornamento;

NECESSITA' DI STANDARDIZZAZIONE(IVOA International Virtual Observatory Alliance)

### Dove si colloca *VOGCLUSTERS*?

Il progetto DAME consiste nello sviluppo di una "*Data Mining Suite*" che fornirà alle comunità astronomiche una web application specializzata per enormi *dataset* in un ambiente di calcolo distribuito rispettando <sup>g</sup>li standard internazionali <sup>e</sup> <sup>i</sup> requisiti IVOA.

![](_page_4_Figure_2.jpeg)

Laurea in Informatica 22/03/2010

# Architettura *VOGCLUSTERS*

![](_page_5_Figure_1.jpeg)

### Comunicazione DAME - VOGCLUSTERS

![](_page_6_Figure_1.jpeg)

 Comunicazione attraverso documenti XML (VOTable) Condivisione delle informazioni degli utenti registrati: due database differenti, ma con una tabella condivis a

![](_page_7_Figure_0.jpeg)

![](_page_7_Figure_1.jpeg)

# Architettura di *VOGCLUSTERS*

![](_page_8_Figure_1.jpeg)

### **DATA LAYER**: persistenza dei dati

## Il database

Il database si struttura in 18 entità e<br>
25 relazioni di cui 8 vengono<br>
convertite in altrettante tabelle per risolvere le relazioni M:N

![](_page_9_Figure_2.jpeg)

Laurea in Informatica 22/03/2010

# Architettura di VOGCLUSTERS

![](_page_10_Figure_1.jpeg)

### **DATA ACCESS & PROCESS LAYER**: accesso e trattamento statistico e analitico dei dati permanenti.

### Accesso al database: VOGCACCESS

![](_page_11_Figure_1.jpeg)

Laurea in Informatica 22/03/2010

### **VObject**

### **VObjectHas TagTable**

connection : ConnectionManager = new ConnectionManager() insertVObjectHasTag(userName: String, password: String, tag1d: int, objectId: String): void #selectTagsInVObject(userName: String, password: String, objectId: String): int IT selectVObjectSameTag(userName: String, password: String, tagId: int): String []

### VObjectTable

-connection: ConnectionManager = new ConnectionManager()

#insertVObject(userName: String, password: String, object: VObject): void #deleteVObject(userName: String, password: String, objectId: String): void #selectVObject(userName : String, password : String, objectId : String) : VObject #selectVObjectsByType(userName: String, password: String, type: int): VObject [] #selectVObjectType(userName : String, password : String, objectid : String) : int<br>#updateVObjectId(userName : String, password : String, obid : String, newld : String) : void<br>#updateVObjectType(userName : String, password

### **StarTable**

-connection : ConnectionManager = new ConnectionManager() #insertStar(userName: String, password: String, object: Star): void

#deleteStar(userName: String, password: String, starld: String): void #selectStar(userName: String, password: String, starId: String): Star #selectStarsByClusterId(userName: String, password: String, clusterId: String): Star [] AupdateStarId(userName: String, password: String, old Id: String, newId: String): void AupdateStarGclusterId(userName: String, password: String, objectId: String, gclusterId: String): void

### **GelusterTable**

### -objectType :  $int = 1$

### -connection : ConnectionManager = new ConnectionManager()

#insertGcluster(userName: String, password: String, cluster: Gcluster): void #deleteGcluster(userName: String, password: String, gclusterId: String): void #selectGcluster(userName : String, password : String, gclusterId : String) : Gcluster #selectGclustersByType(userName: String, password: String, type: int): Gcluster [] #selectGclusterType(userName: String, password: String, clusterId: String): int #selectGclusterName(userName: String, password: String, clusterId: String): String #updateGclusterId(userName: String, password: String, oldId: String, newId: String): void fupdateGclusterName(userName: String, password: String, clusterId: String, name: String): void updateGclusterType(userName: String, password: String, clusterId: String, type: int): void

### PaperTable

-connection : ConnectionManager = new ConnectionManager() #insertPaper(userName: String, password: String, paper: Paper): int #deletePaper(userName: String, password: String, paperId: int): void #selectPaper(userName : String, password : String, paperId : int) : Paper #selectPaperName(userName: String, password: String, paperld: int): String #selectPaperUri(userName: String, password: String, paperId: int): String #updatePaperName(userName: String, password: String, paperId: int, name: String): void AupdatePaperUn(userName: String, password: String, paperId: int, uri: String): void selectLastPaper(userName : String, password : String) : int selectAllPapers(userName: String, password: String): Paper []

### **PulsarHasAttributeTable**

### -connection : ConnectionManager = new ConnectionManager()

-connection : ConnectionManager = new ConnectionManager()

connection : ConnectionManager = new ConnectionManager()

#insertPulsarHasAttribute(userName : String, password : String, att : PulsarHasAttribute) : void #deletePulsarHasAttribute(userName: String, password: String, plsHasAttId: int): void #updatePulsarHasAttPulsarId(userName : String, password : String, plsHasAttId : int, pulsarId : int) : void #updatePulsarHasAttPlsAttributeId(userName: String, password: String, plsHasAttId: int, plsAttributeId: int): void #updatePulsarHasAttSourceId(userName: String, password: String, plsHasAttId: int, sourceId: String): void #updatePulsarHasAttValue(userName: String. password: String. plsHasAttId: int. value: String): void #updatePulsarHasAttFirst(userName: String, password: String, plsHasAttId: int, first: boolean); void #updatePulsarHasAttDate(userName: String, password: String, plsHasAttId: int): void #selectPulsarHasAttribute(userName: String, password: String, plsHasAttId: int): PulsarHasAttribute #selectPulsarHasAttPulsarId(userName: String, password: String, plsHasAttId: int): String #selectPulsarHasAttPlsAttributeId(userName: String, password: String, plsHasAttId: int): int #selectPulsarHasAttSourceId(userName ; String, password : String, plsHasAttId : int) : String #selectPulsarHasAttValue(userName: String, password: String, plsHasAttId: int): String #selectPulsarHasAttFirst(userName: String, password: String, plsHasAttId: int): boolean selectPulsarHasAttDate(userName: String, password: String, plsHasAttId: int): Date #selectPlsHasAttByPulsarId(userName: String, password: String, pulsarId: String): PulsarHasAttribute [] #selectPlsHasAttBySourceId(userName : String, password : String, sourceId : String) : PulsarHasAttribute [] electPisHasAttByAttributeId(userName: String, password: String, attributeId: int): PulsarHasAttribute []

### GclusterHasAttributeTable

#insertGclusterHasAttribute(userName: String, password: String, att: GclusterHasAttribute): void #deleteGclusterHasAttribute(userName: String, password: String, gclusterHasAttId: int): void #selectGclusterHasAttribute(userName: String, password: String, gclusterHasAttId: int): GclusterHasAttribute #updateGclusterHasAttGclusterId(userName : String, password : String, gclusterHasAttId : int, gclusterId : String) : void #updateGclusterHasAttGcAttId(userName: String, password: String, gclusterHasAttId: int, gclusterAttId: int) : void #updateGclusterHasAttSourceId(userName: String, password: String, gclusterHasAttId: int, sourceId: String): void #updateGclusterHasAttValue(userName: String, password: String, gclusterHasAttId: int, value: String): void uxtateGclusterHasAttFirstfuserName : String, password : String, gclusterHasAttid : int, first : boolean) ; void #updateGclusterHasAttDate(userName: String, password: String, gclusterHasAttld: int): void selectGclusterHasAttGclusterId(userName: String, password: String, gclusterHasAttId: int): String selectGclusterHasAttGcAttId(userName: String, password: String, gclusterHasAttId: int): int selectGclusterHasAttSourceId(userName: String, password: String, gclusterHasAttId: int): String selectGclusterHasAttValue(userName: String, password: String, gclusterHasAttId: int): String selectGclusterHasAttFirst(userName: String, password: String, GclusterHasAttId: int): boolean selectGclusterHasAttDate(userName: String, password: String, GclusterHasAttld: int): Date selectGcHasAttByGclusterId(userName : String, password : String, gclusterId : String) : GclusterHasAttribute [] selectGcHasAttByAttributeId(userName: String, password: String, attributeId; int): GclusterHasAttribute [] selectGcHasAttBySourceId(userName: String, password: String, sourceId: String): GclusterHasAttribute [] selectGcHasAttNumber(userName : String, password : String, attld : int) : int

### StarHasAttributeTable

#insertStarHasAttribute(userName : String, password : String, att : StarHasAttribute) : void #deleteStarHasAttribute(userName: String, password: String, starHasAttId: int): void #updateStarHasAttStarId(userName: String, password: String, starHasAttId: int, starId: String): void #updateStarHasAttStarAttributeId(userName : String, password : String, starHasAttId : int, starAttributeId : int) : void #updateStarHasAttSourceId(userName : String, password : String, starHasAttId : int, sourceId : String ) ; void #updateStarHasAttValue(userName: String, password: String, starHasAttId: int, value: String): void #updateStarHasAttFirst(userName: String, password: String, starHasAttId: int, first: boolean): void #updateStarHasAttDate(userName: String, password: String, starHasAttId: int): void #selectStarHasAttStarId(userName: String, password: String, starHasAttId: int): String #selectStarHasAttStarAttId(userName: String, password: String, starHasAttId: int): int selectStarHasAttSourceId(userName: String, password: String, starHasAttId: int): String #selectStarHasAttValue(userName: String, password: String, starHasAttId: int): String #selectStarHasAttFirst(userName: String, password: String, starHasAttId: int): boolean selectStarHasAttDate(userName: String, password: String, starHasAttId: int): Date [SelectStarHasAttributeByStarId(userName: String, password: String, starId: String): StarHasAttribute SelectStarHasAttBySourceId(userName : String, password : String, starId : String) : StarHasAttribute [] selectStarHasAttribute(userName: String, password: String, starHasAttId: int): StarHasAttribute selectStarHasAttByAttributeId (userName : String, password : String, attributeId : int) : StarHasAttribute []

### Laurea in Informatica 22/03/2010

# Architettura di VOGCLUSTERS

![](_page_13_Figure_1.jpeg)

**SERVICE LAYER**: raccoglie i servizi che il sistema mette a disposizione del FE Layer fornendo a questo l'accesso al DB locale e al DB di DAME.

# La componente SERVER

![](_page_14_Figure_1.jpeg)

Il server si occupa di ricevere le richieste provenienti dal *FrontEnd Layer*, di elaborarle e di comunicare con il *Data Access and Process Layer* per salvare o recuperare i dati presenti nel database.

Laurea in Informatica 22/03/2010

# La componente SERVER

![](_page_15_Figure_1.jpeg)

Il server si occupa di ricevere le richieste provenienti dal *FrontEnd Layer*, di elaborarle e di comunicare con il *Data Access and Process Layer* per salvare o recuperare i dati presenti nel database.

Laurea in Informatica 22/03/2010

![](_page_16_Picture_13.jpeg)

Laurea in Inf

# La componente SERVER

![](_page_17_Figure_1.jpeg)

Il server si occupa di ricevere le richieste provenienti dal *FrontEnd Layer*, di elaborarle e di comunicare con il *Data Access and Process Layer* per salvare o recuperare i dati presenti nel database.

Laurea in Informatica 22/03/2010

## La componente SERVER

### **XMLGeneratorAndParser**

### **XMLGenerator**

+XMLGenerator(out: PrintWriter) +createGclusterInfoList(gclusterId: String): void +createUsersList(): void +createPulsarInfoList(pulsarId: String): void +createStarInfoList(starId: String): void +createClustersList() : void +createSearchResults(toSearch: String): void +createTagList(): void +createCatalogueInfo(catalogId: String): void +createParameterHistory(attributeName: String, objectId: String): void +createUserInformation(userId : String) : void<br>+createAttributeList(type : int) : void<br>+createInfoForBiblioNotes(objectId : String) : void *FreemarkerDo*(datamodel: Map, template: String): void<br> *FreemarkerDo*(toValidate: String): String *Access* **Access 2019**<br> *Access and Process and Process and Process and Process*<br> *Access Exercision Cating 2010* 

### **XMLParser**

+parseGclusterAttribute(doc : Document, out : PrintWriter) : void +parsePulsarAttribute(doc: Document, out: PrintWriter): void +parseStarAttribute(doc: Document, out: PrintWriter): void +parseNote(doc: Document, out: PrintWriter): void +parseBiblioRef(doc: Document, out: PrintWriter): void +parseNoteUpdate(doc: Document, out: PrintWriter): void +parseBiblioRefUpdate(doc: Document, out: PrintWriter): void +parseImage(doc : Document, out : PrintWriter) : Image +parseAttributeUpdate(doc : Document, out : PrintWriter) : void

presentation and database. The contract of the contract of the contract of the contract of the contract of the

# Architettura di *VOGCLUSTERS*

![](_page_19_Figure_1.jpeg)

Questa componente, sviluppata con **GWT**, ha il compito di interagire sia con l'utente finale che con le componenti del *Service Layer*, in particolare con le servlet presenti nel package *Web Service.*

Laurea in Informatica 22/03/2010

# GWT (Google Web Toolkit)

GWT è un toolkit open source, sviluppato da Google, che permette di creare applicazioni Web con AJAX utilizzando il linguaggio Java.

![](_page_20_Figure_2.jpeg)

La comunicazione client-server avviene attraverso l'invocazione di RPC (*Remote Procedure Call*) attraverso lo scambio di oggetti Java serializzati.

Il compilatore GWT traduce tutto il codice Java in codice per il browser (HTML, CSS e JavaScript).

### GWT: l'architettura

![](_page_21_Figure_1.jpeg)

**GWT Hosted Web Browser**: permette di eseguire le applicazioni in *hosted mode*. Il codice Java <sup>è</sup> eseguito nella JVM senza convertirlo in<br>JavaSerint F possibile JavaScript. <sup>È</sup> possibile utilizzare tutti <sup>g</sup>li strumenti per il debug disponibili nell'ambiente di sviluppo.

**GWT Java-to-JavaScript Compiler:** traduce tutto il codice Java in Javascript.

![](_page_22_Figure_0.jpeg)

**JRE Emulation Library**: contiene le implementazioni in linguaggio Javascript delle librerie Java standard maggiormente utilizzate (package java.lang.\*, java.util.\*).

## GWT: la comunicazione

 La comunicazione client-server in GWT avviene attraverso l'invocazione di RPC (Remote Procedure Call) attraverso lo scambio di oggetti Java serializzati.

![](_page_23_Figure_2.jpeg)

Un'interfaccia che estende RemoteService, all'interno della quale ci sarà la dichiarazione del servizio offerto dal server (la dichiarazione del metodoRPC);

Laurea in Informatica 22/03/2010

## GWT: la comunicazione

 La comunicazione client-server in GWT avviene attraverso l'invocazione di RPC (Remote Procedure Call) attraverso lo scambio di oggetti Java serializzati.

![](_page_24_Figure_2.jpeg)

Una classe per l'implementazione del codice lato server che estende RemoteServiceServlet eRemoteServiceServlet e<br>implementa l'interfaccia creata in precedenza.

Un'interfaccia asincrona, basata sulla definizione dell'interfaccia corrispondente, utilizzata per richiamare il serviziolato client.

# La componente WEB

![](_page_25_Figure_1.jpeg)

### **XMLGeneratorAndParser**

 contiene classi che effettuano *parsing* dei documenti XML ricevuti dal Server <sup>e</sup> la generazione dei documenti XML da inviare al Server.

In **ServiceImplementation** sono presenti le classi che estendono *RemoteServiceServlet*e che danno corpo ai metodi RPC dichiarati nelle interfacce sincrone descritte in precedenza

In **ServiceDeclaration** sono presenti le interfacce sincrone con le dichiarazioni dei metodi RPC. Ogni interfaccia sincrona, implementa *RemoteService* <sup>e</sup> descrive unparticolare "servizio". Per ognuna di essa <sup>è</sup> presente la corrispondente interfaccia asincrona.

![](_page_26_Figure_0.jpeg)

![](_page_26_Figure_1.jpeg)

In **HTTPRequester** <sup>è</sup> presente la classe *WebAppUseCase*. Questa viene utilizzata per effettuare le richieste HTTP verso il *Service Layer*. Usufruisce dei metodi di *HTTPRequest* ed effettua le varie richieste GET, POST, PUT <sup>e</sup> DELETE <sup>a</sup> seconda del caso

In **HTTPRequest** <sup>è</sup> presente la classe *VogcServerUseCase* che contiene tanti metodi, quanti sono <sup>i</sup> servizi offerti dal *Service Layer*. Ognuno dei metodi presenti ritorna l'URL del servizio richiesto

In **GUI** sono presenti le classi che si occupano della visualizzazione delle informazioni

# Sviluppi futuri

Realizzare l'interfaccia grafica con SmartGWT.

- 1. SmartGWT offre maggiore interattività rispetto agli elementi grafici di base di GWT.
- $\overline{2}$ . Uniformità con la nuova release della suite DAME.
- Includere la componente PSA per il plotting di grafici statistici e analitici

# **Conclusioni**

### *VOGCLUSTERS*:

- <sup>è</sup> un progetto integrato nel Programma DAME, condividendone molte peculiarità strutturali <sup>e</sup> standard progettuali;
- <sup>è</sup> un framework per l'esplorazione <sup>e</sup> mining di archivi di dati relativi ad ammassi globulari, oggetti astronomici, che<br>richiedono strumenti di cross-correlation anche basati su ricerche complesse di tipo bibliografico <sup>e</sup> inferenziale;
- garantisce l'interoperabilità tra archivi delocalizzati di dati astronomici <sup>e</sup> archivi bibliografici <sup>e</sup> ipertestuali;
- costituisce uno strumento <sup>a</sup> disposizione della comunità astrofisica, potenzialmente in grado di migliorare tempi <sup>e</sup> risultati della speculazione scientifica sugli ammassi <sup>g</sup>lobulari.